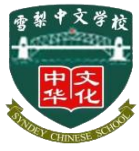

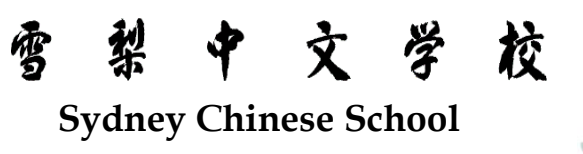

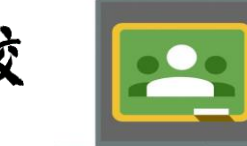

 $\mathsf{Classroom}_{\mathsf{w}\mathsf{Cosyk}}$ 

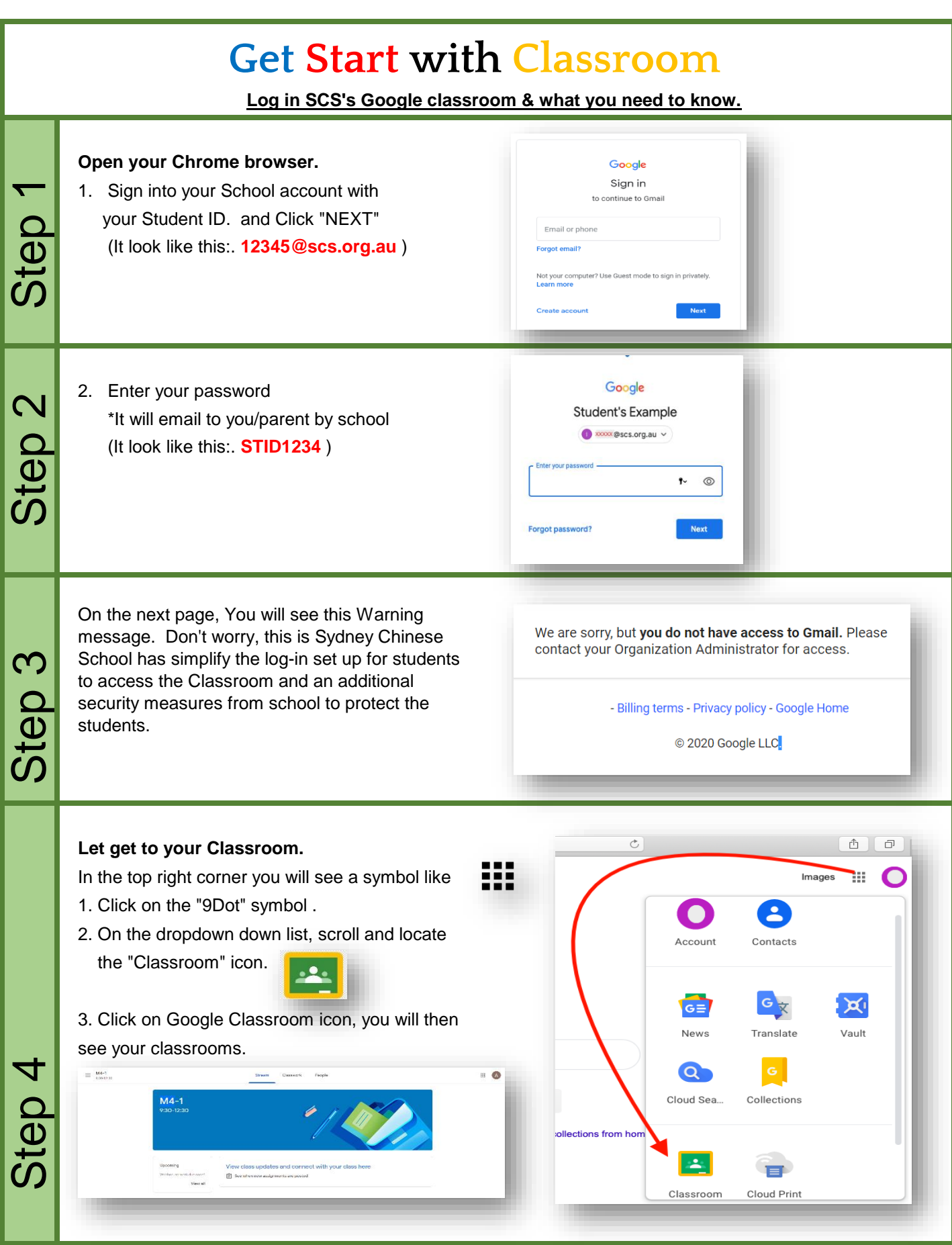

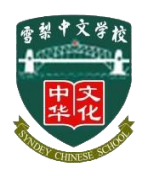

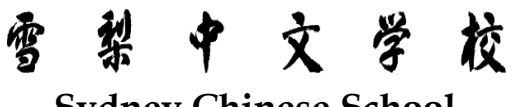

**Sydney Chinese School**

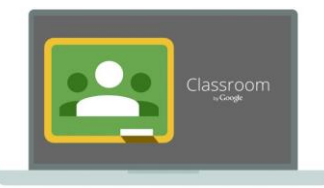

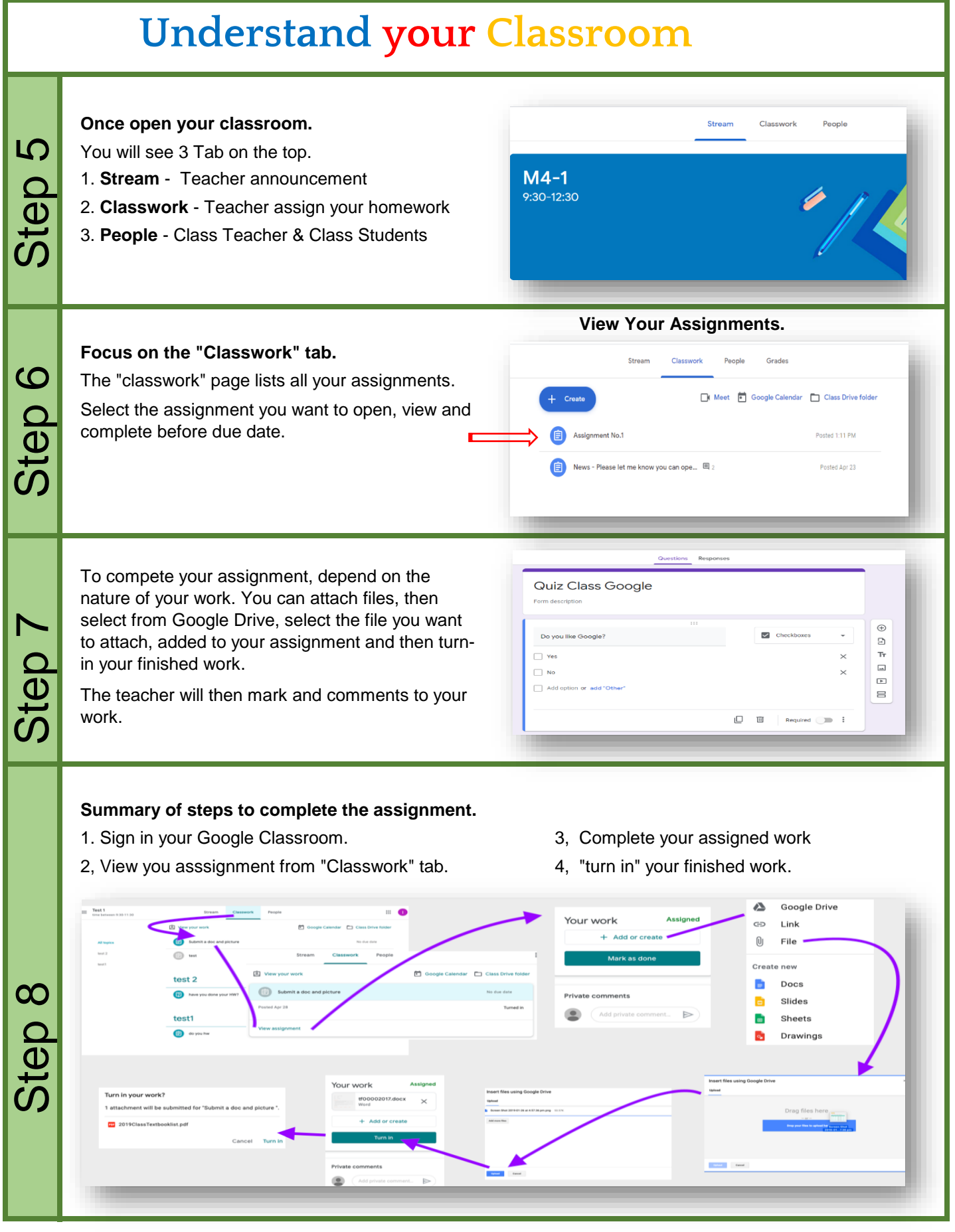

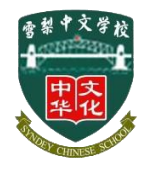

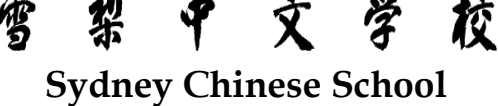

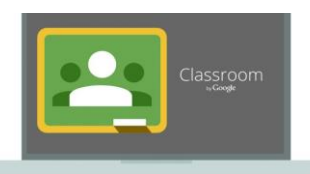

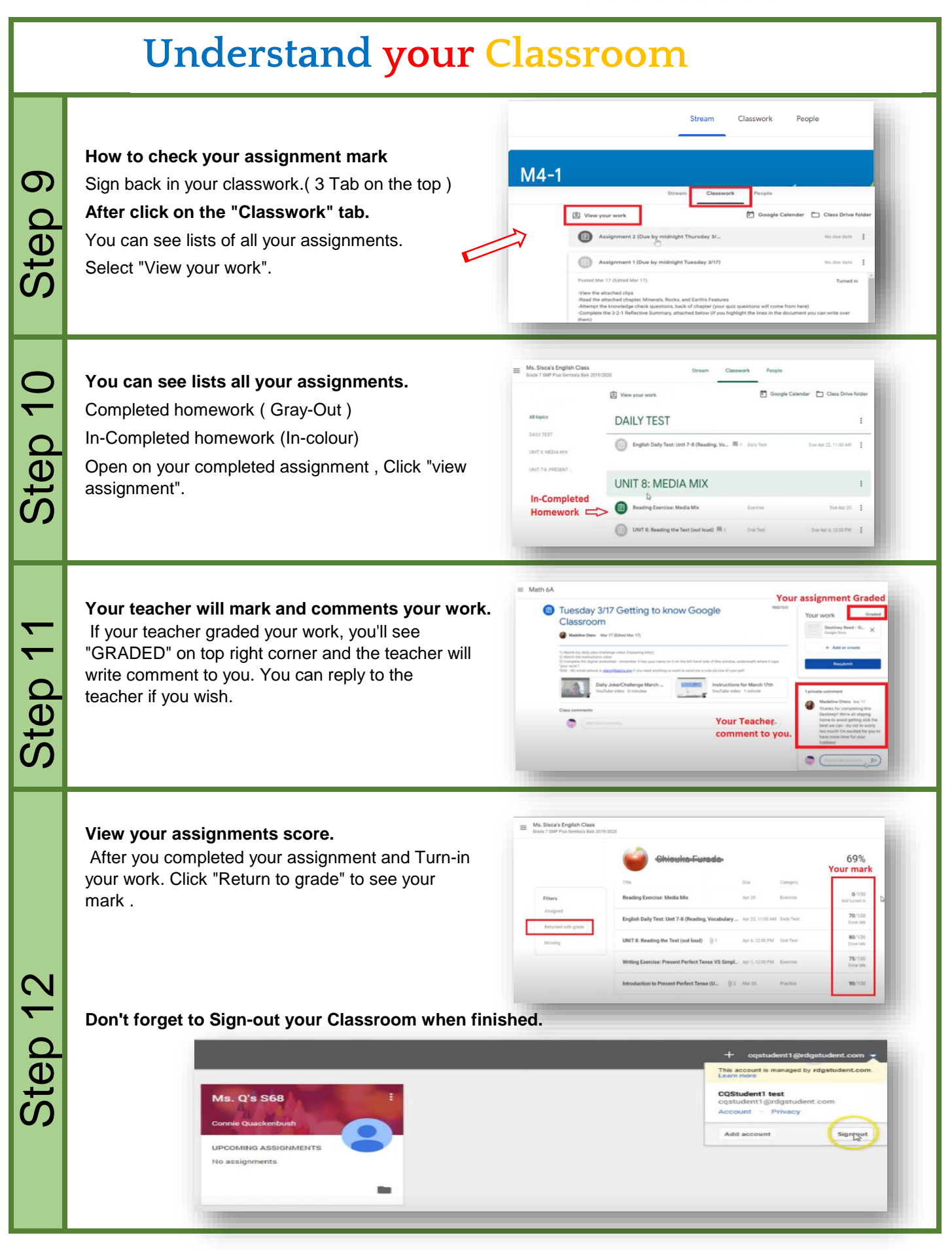